# **DirPrinting Crack Keygen For (LifeTime)**

# **Download**

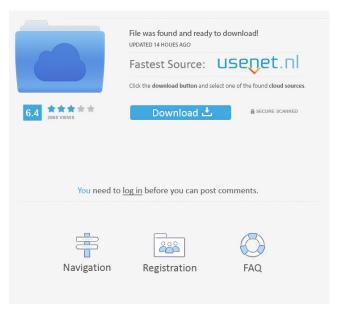

# **DirPrinting Crack+ Free Download**

DirectoriesPrint.NET is a.NET windows applications to print directories listing (directories which contain file or folder) from Windows. This.NET application is fully integrated with Microsoft.NET Framework 2.0 or higher and is well optimized to print more than 4000 files and directories from Local or Remote Windows PC. It supports Unicode file and directory names which helps in UAX-17 compliance for international users. It can also be used to print folders and files from the Clipboard in selected languages or with chosen fonts and also create text file for exporting directory list. DirectoryPrint.NET Description: DirPrint is a simple, fast file/directory listing application. It allows you to view the contents of selected directories (including the subdirectories) and select files and/or directories to print. It supports very wide directory listings and it can list many files. To print files or directories, select them and click the Print button. You can also view or copy your files/directories to the clipboard. DirectoryPrint can export files/directories to a text document. Features include: ? list directory contents by size or last modification time ? search files and sub-directories ? customize the color/font style of the listing ? select files and directories for printing? print files and directories from the clipboard? export files and directories to a text document? create a text file for exporting files/directories ? direct printing of files or directories (file name, size, last modification time) ? selection of files and directories for printing ? support for Unicode file and directory names ? save the output in the following formats: txt, csv, xls, xlsx, rtf, html and pdf ? view files and directories in both horizontal and vertical list view ? copy files or directories to the clipboard ? specify the destination directory and file name ? use single page, two page and multiple page listings ? open/close windows ? user-friendly interface ? support for 32-bit and 64-bit systems ? free 30-day evaluation version This application is a free software, licensed under GNU GPL. Please send us your comments and suggestions. as not to give them a chance to mutate 12:02 – Least number of features, all you want is the stuff that matters to you 12:05 – Git is better 13:09 – Summary The

# **DirPrinting Crack**

keymacro is an application that allows you to keep your keyboard shortcuts organized. It's handy if you have a lot of keys that you frequently use and don't want to forget. Using it, you can easily assign your favorite shortcuts to your most used keys. Also, you can change the hotkey and set up multiple shortcuts. The advanced user can also use the auto-completion option and the import/export functions. Keyboard shortcuts The program starts with a list of all your available shortcuts. To add a new shortcut, you need to find the Shortcut for: key in the title bar, click on the Edit key category, and then add the new shortcut under the key shortcut category. You can also define which keys will generate the shortcut. You can either keep the shortcuts on your keyboard or assign a key to your favorite shortcuts. For example, you can keep the control and delete keys on the default page and assign them to other commands (File, Edit, View, Export, Help, New, Run). Hotkey and auto-completion keymacro allows you to create hotkeys that you can assign to the most used keys of your keyboard. It also has an auto-completion function that lets you build your shortcut combinations. Other features You can add any number of pages and change their layout. You can set the current page from the main window and include or exclude pages. You can also add up to 4 short descriptions to any of the keys in the list. The program is free and open source, which means that you can see and modify the source code in the website. Evaluation and conclusion Keymacro is a stable and easy-to-use application that helps you to save keyboard shortcuts for your most used commands. It's a great tool to keep your shortcuts organized and makes them readily available for you. You can also create hotkeys to shortcuts that you can assign to your favorite keys of your keyboard. KEYMACRO Description: keymacro is an application that allows you to keep your keyboard shortcuts organized. It's handy if you have a lot of keys that you frequently use and don't want to forget. Using it, you can easily assign your favorite shortcuts to your most used keys. Also, you can change the hotkey and set up multiple shortcuts. The advanced user can also use the auto-completion option and the import/export functions. Keyboard shortcuts The program starts with a list of all your available 80eaf3aba8

# **DirPrinting Free Download**

DirPrinting is a file listing application that's capable of printing information about all files and folders from a specified directory. Otherwise, you can export this data to file, copy it to the Clipboard, or send it via email. It doesn't include complicated options or configuration settings, so it can be used by anyone. Plain and simple interface After a fast setup operation that shouldn't impose any difficulties, you are welcomed by an outdated interface with an easy-to-navigate structure, where you can use the built-in hierarchical tree to explore disk directories and find out the name, format, date of last modification, along with the size of each file and folder. View, copy, export, print and email file and folder listing You can instruct the program to show only files or folders instead of both, filter files by extensions, include subdirectories, and to stay on top of other programs. The file list can be previewed and prepared for printing, copied to the Clipboard, saved as a plain text document, as well as sent as an email attachment using the default email client you have installed. Apart from the fact that you can change the UI style, there are no other noteworthy options available. Evaluation and conclusion There were no stability issues in our tests, thanks to the fact that the tool didn't freeze, crash or prompt error messages. As we expected, it left a small footprint on system resources, running on low CPU and RAM. Although it hasn't been updated for such a long time, DirPrinting still works on newer Windows editions. It offers a straightforward solution to navigating disk directories for generating file and folder listing, in order to copy, export, print or email information. If this is your first visit, be sure to check out the FAQ by clicking the link above. You may have to register before you can post: click the register link above to proceed. To start viewing messages, select the forum that you want to visit from the selection below. Welcome to CycloneFanatic.com. I notice you haven't taken the time to register yet, now is as good of time as any:) Spring Football Recap Well, the season has officially ended. I'm not bitter at all, I just feel like we had a pretty good season and a lot of fun! Everyone should have that same feeling as they prepare for next year (and you can't practice and play in next year's game). I love college football

#### What's New In?

# **System Requirements:**

OS: Windows XP, Vista, or Windows 7 Windows XP, Vista, or Windows 7 Processor: 2 GHz 2 GHz RAM: 256 MB 256 MB Graphics: Nvidia GeForce 6800 or ATI Radeon 9800 Nvidia GeForce 6800 or ATI Radeon 9800 DirectX: Version 9.0c Version 9.0c Hard Drive: 1 GB free space 1 GB free space Sound Card: DirectX compatible sound card DirectX compatible sound card Internet: Broadband connection Broadband connection Additional Notes: Due to this game's

Related links:

http://www.bondbits.com/wp-content/uploads/2022/06/reinrain.pdf https://scrolllinkupload.s3.amazonaws.com/upload/files/2022/06/E8y1dBL7pJ5flAkGKK32\_05\_a2a7a24411bdc658f823e5317 32cfc46\_file.pdf https://sokhanedoost.com/wp-content/uploads/2022/06/lasyari.pdf https://tablerodea.jedrez.net/2022/06/05/songkong-1026-crack-download/ https://tablerodea.jedrez.net/2022/06/05/songkong-1026-crack-download/ https://healthteb.com/hacx-internet-auto-dialer-for-windows-latest-2022/ https://workschool.ru/upload/files/2022/06/sA1XZuXy6KQvppzFUZCL\_05\_948cb1ac94812cb61e4b54b0d669df6f\_file.pdf http://www.giffa.ru/who/desktop-clock-plus-7-1-11-crack-free-download-2022/ https://ciying.info/hide-files-crack-patch-with-serial-key-free-download-for-windows/ http://www.zebrachester.com/wp-content/uploads/2022/06/gaytflan.pdf http://ibioshop.com/?p=11348